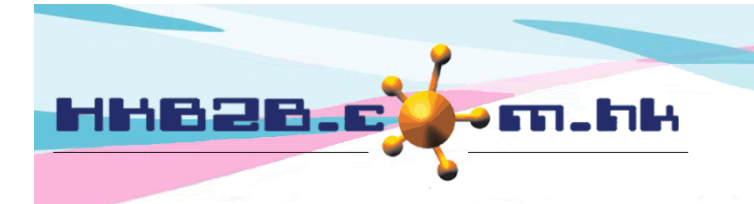

HKB2B Limited

香港灣仔軒尼斯道 48-62 號上海實業大廈 11 樓 1102 室 Room 1102, Shanghai Industrial Investment Building, 48-62 Hennessy Road, Wan Chai, Hong Kong Tel: (852) 2520 5128 Fax: (852) 2520 6636

# 中介人佣金

# 新增中介人

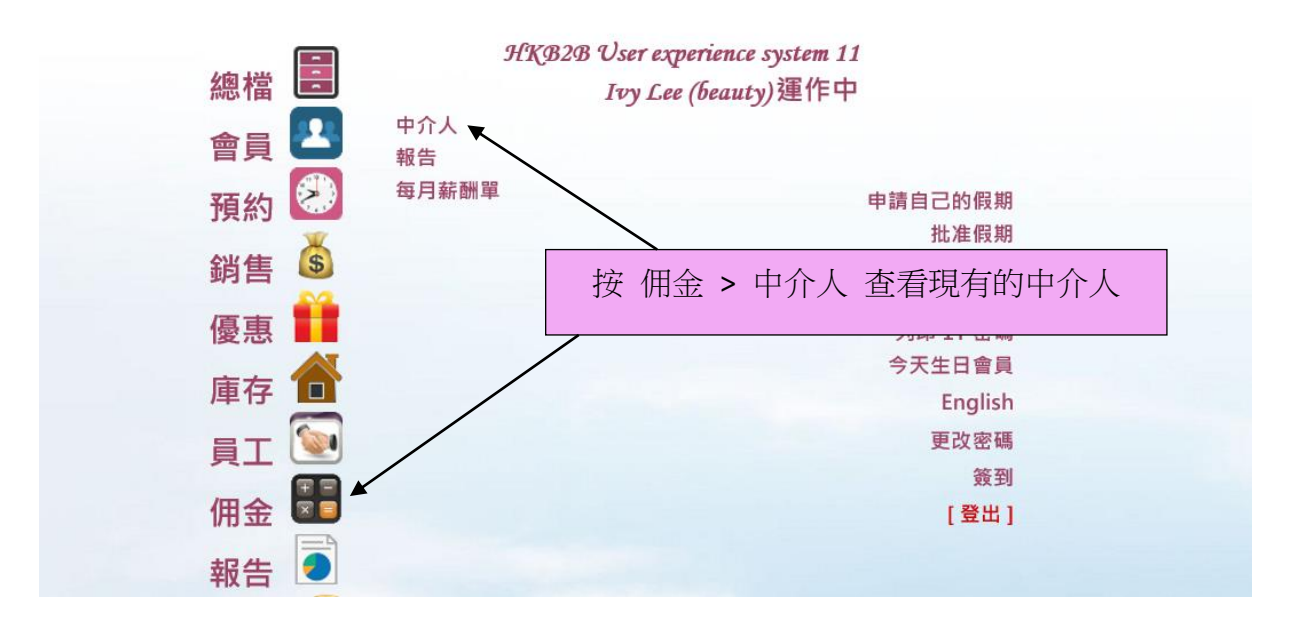

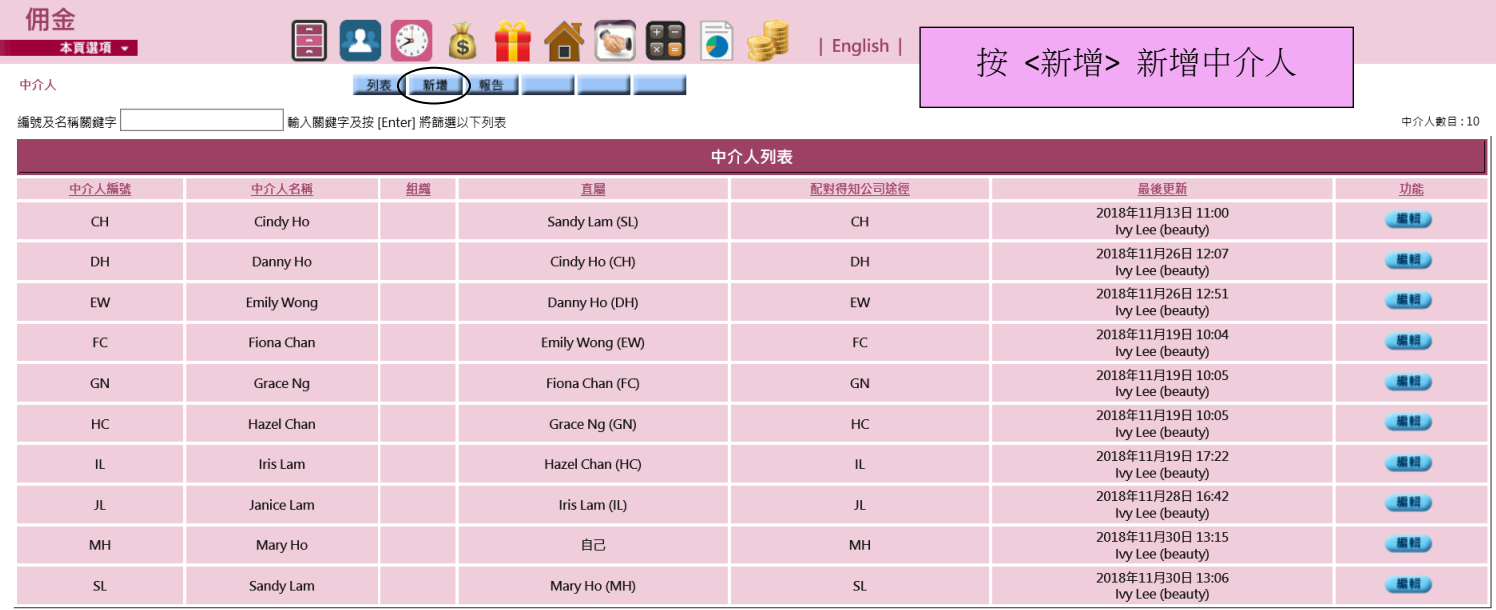

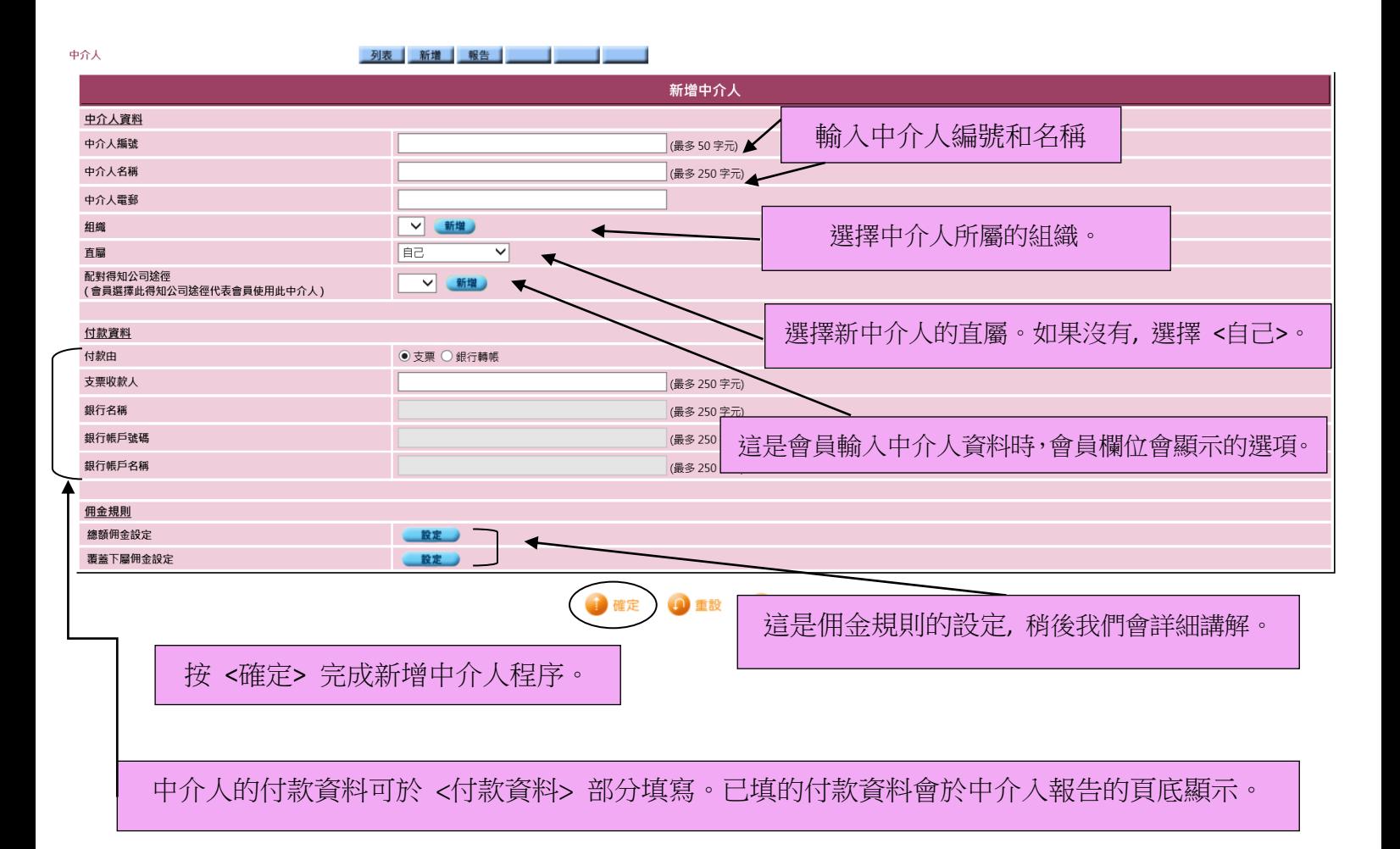

### 新增佣金規則 **–** 總額佣金

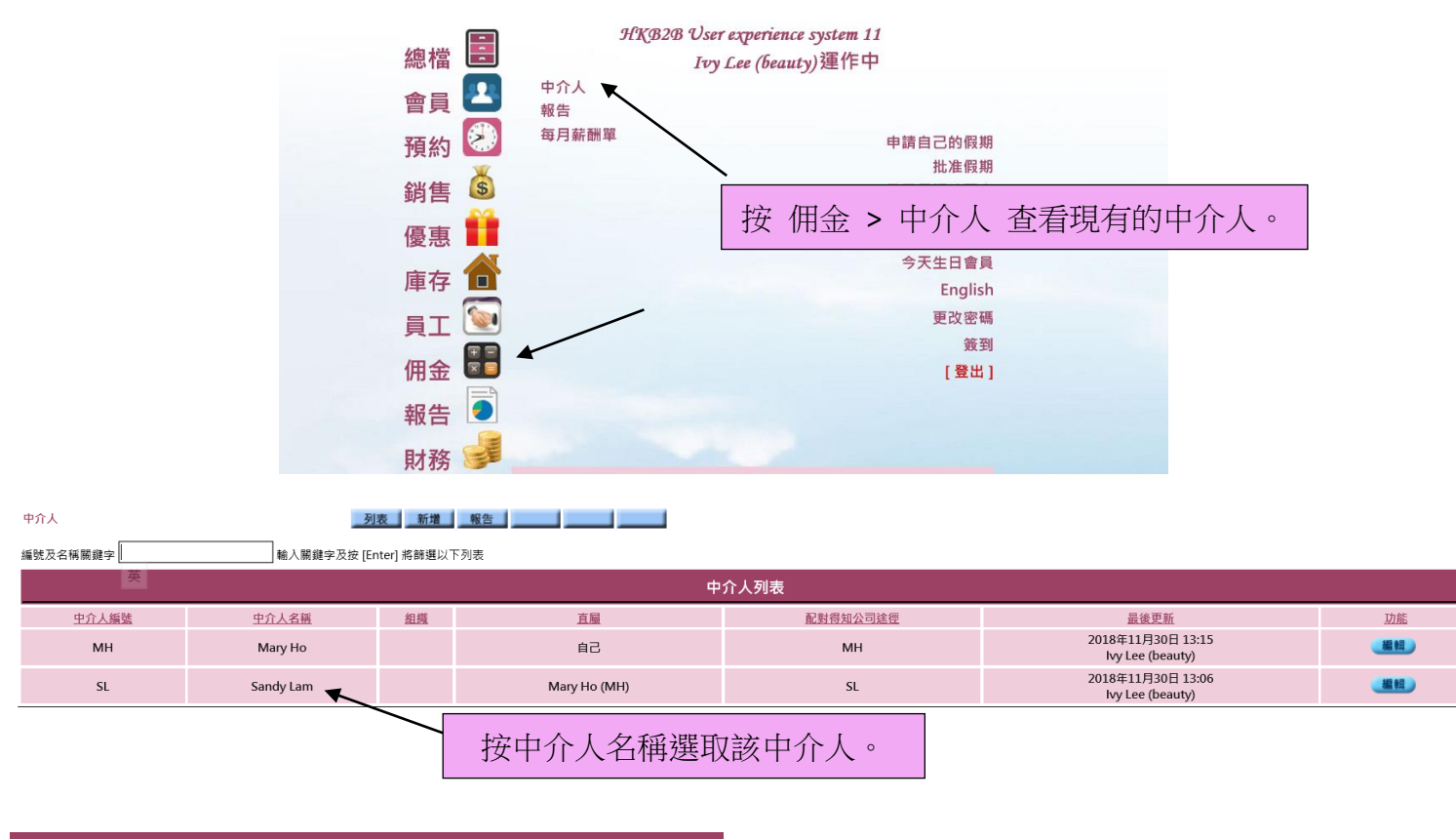

#### **1.** 總額佣金 **–** 任何金額

選擇佣金規則的開始日期和佣金期間。

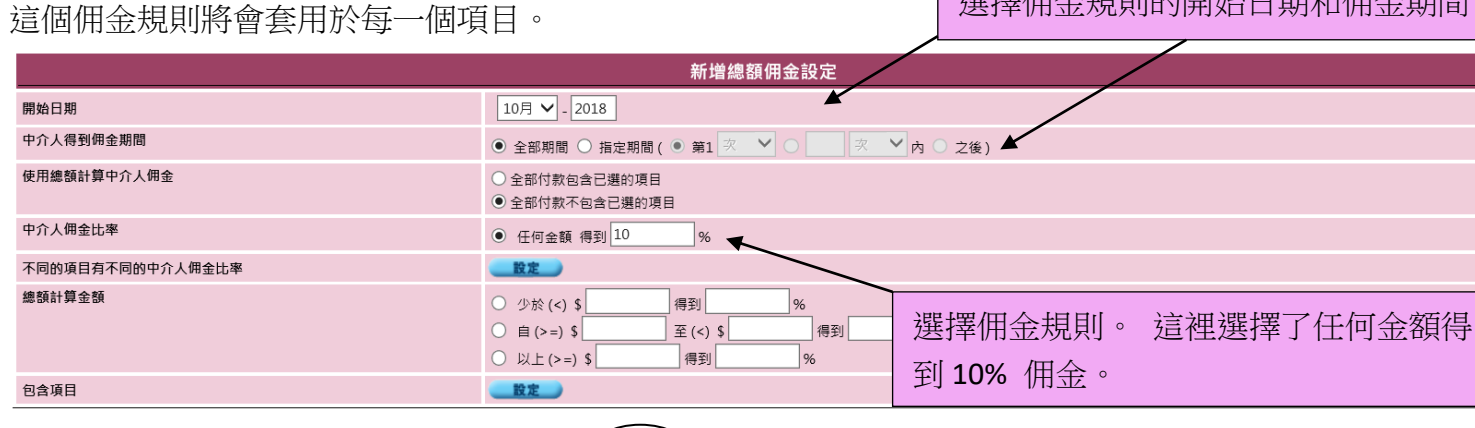

**O** 重設 K 關閉 自確定

#### 按 <確定> 完成新增佣金規則。

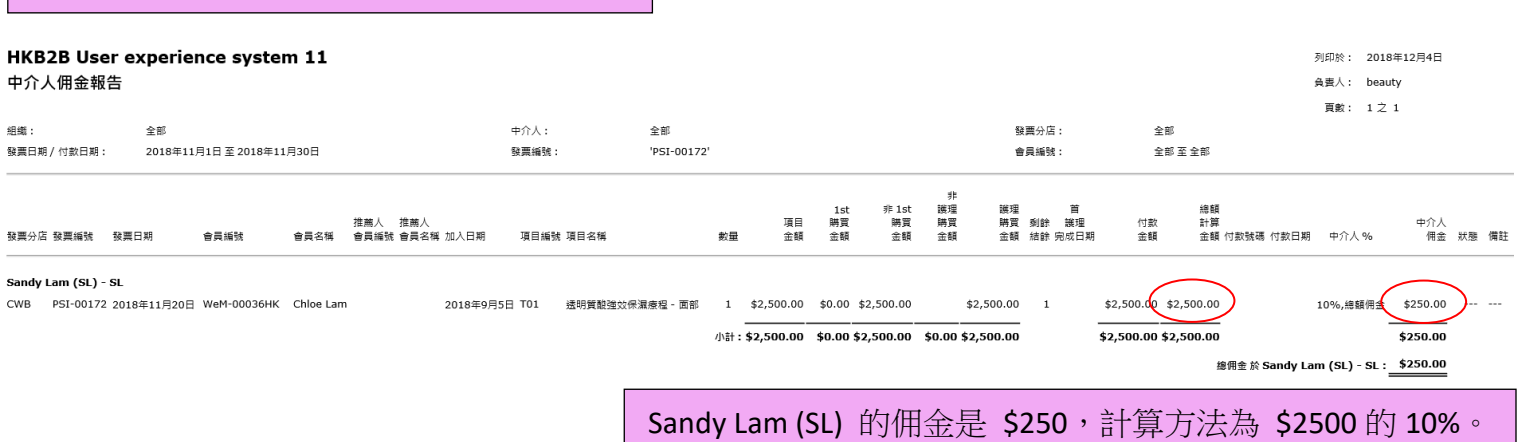

#### **2.** 總額佣金 **–** 少於

#### 這個佣金規則將會套用於佣金總額。

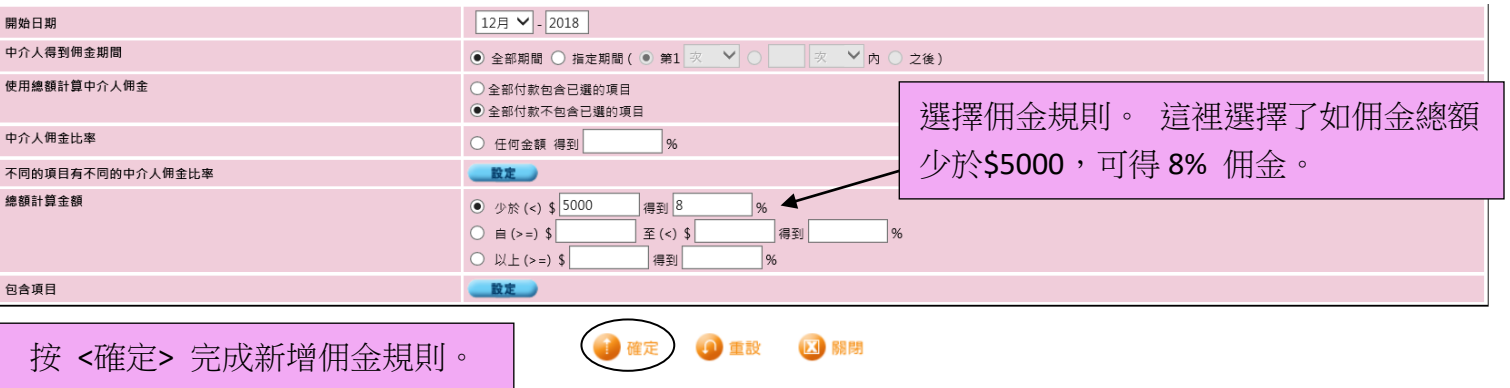

#### HKB2B User experience system 11

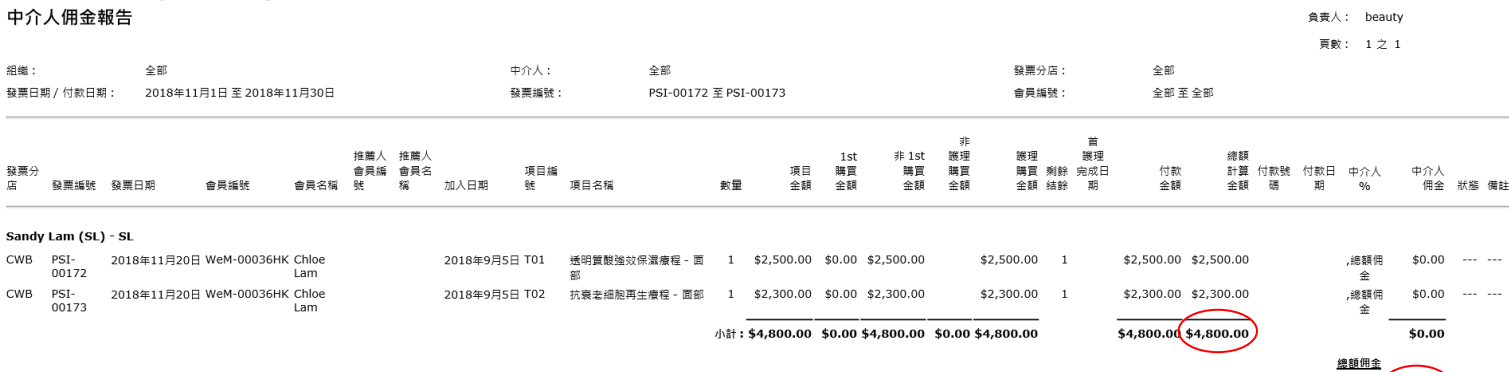

全部期間,全部項目金額 (<u>\$4,800.00</u>) 少於 (<) \$5,000.00, 得到 8% (\$384.00) 總佣金 於 Sandy Lam (SL) - SL : \$384.00

列印於: 2018年12月4日

Sandy Lam (SL) 的佣金是 \$384, 計算方法為 \$4800 的 8%。使用這 個計算方法是因為根據佣金規則,\$4800 比\$5000 少。

# **3.** 總額佣金 **–** 由 **…** 至 **…**

這個佣金規則將會套用於佣金總額。

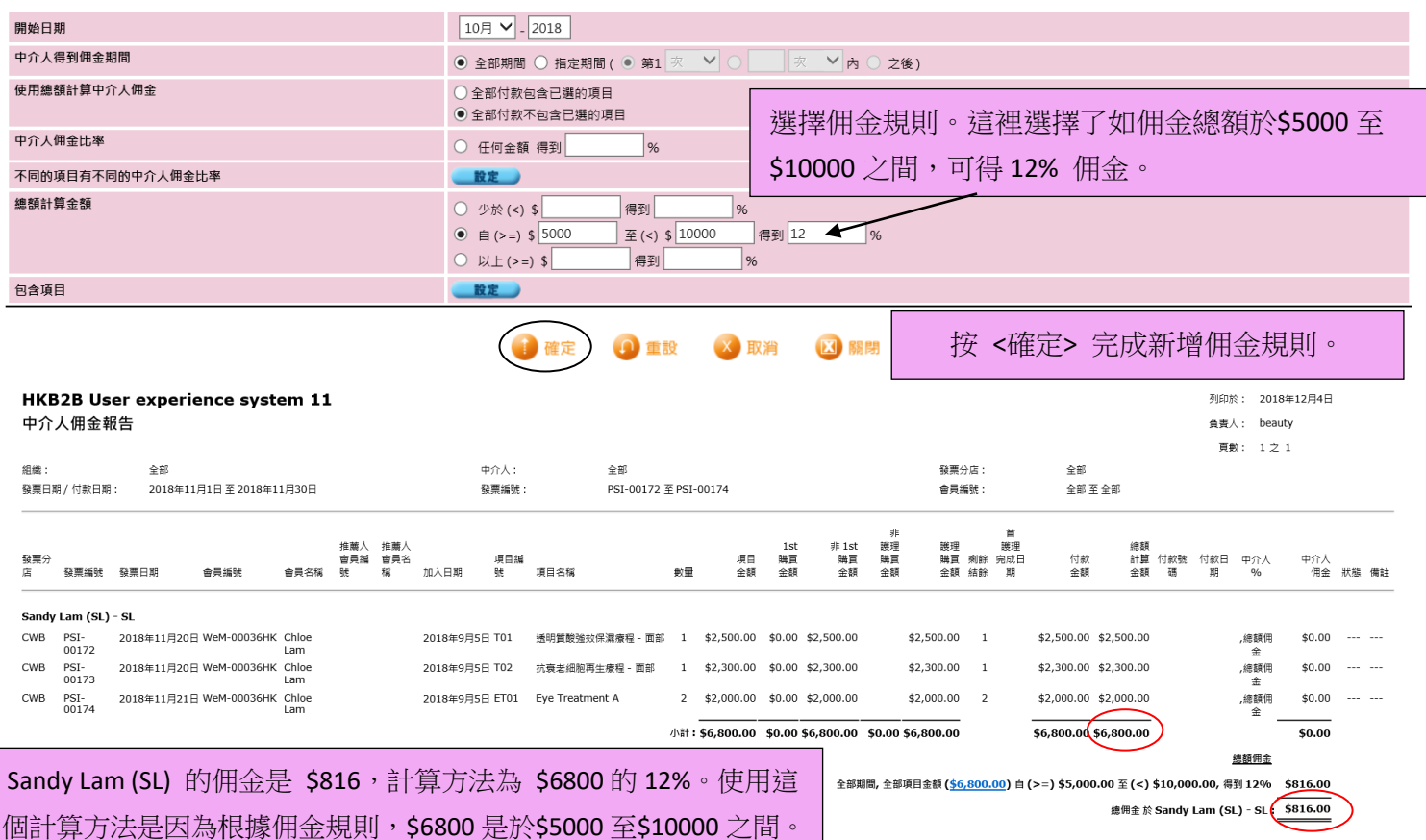

#### **4.** 總額佣金**–** 大於

這個佣金規則將會套用於佣金總額。

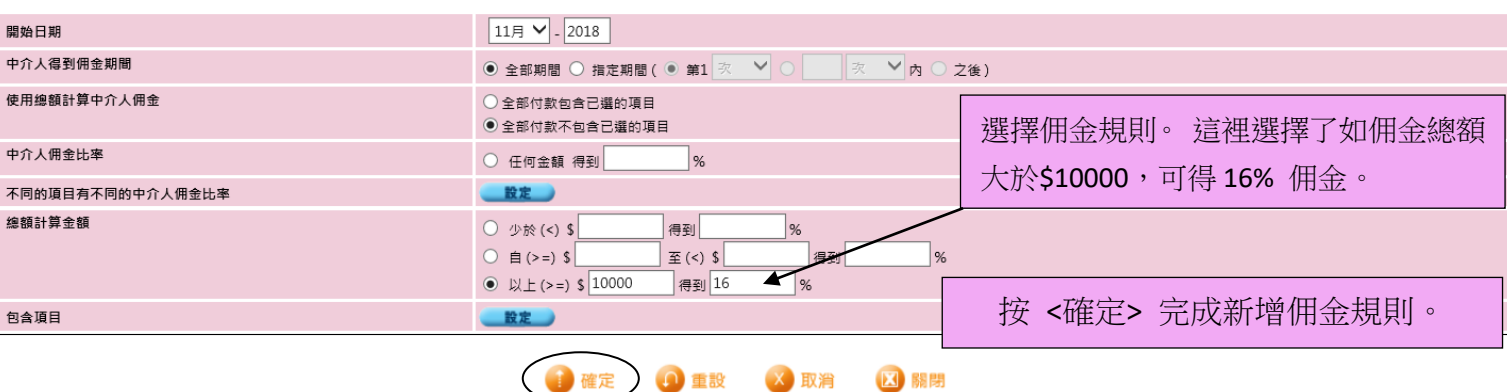

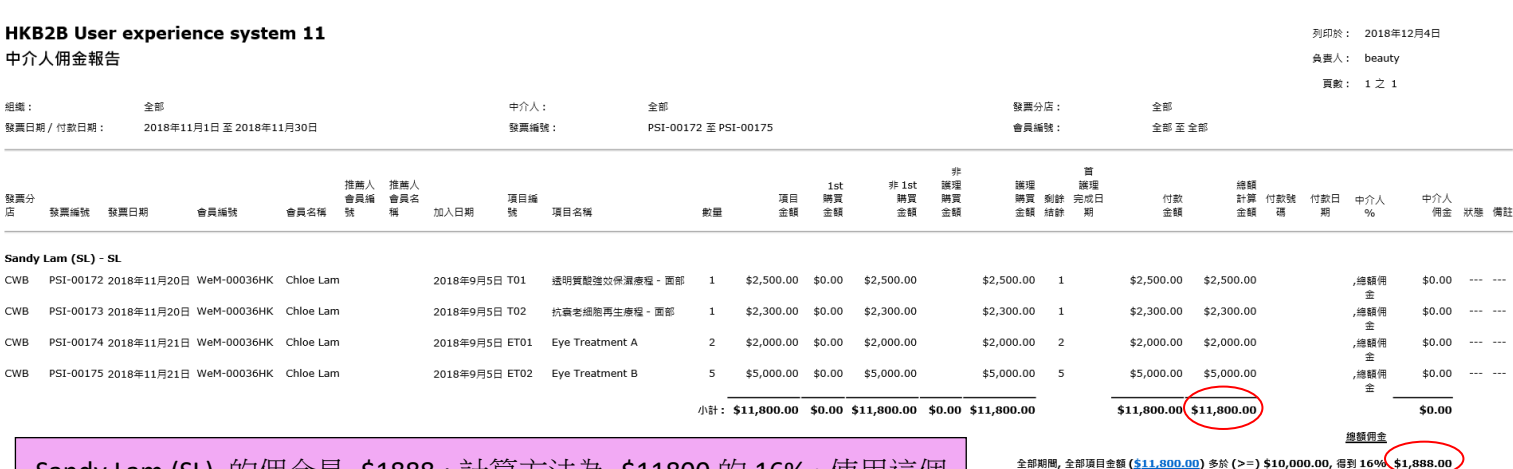

#### Sandy Lam (SL) 的佣金是 \$1888,計算方法為 \$11800 的 16%。使用這個 計算方法是因為根據佣金規則, \$11800 是大於\$10000。

線佣金 於 Sandy Lam (SL) - SL : \$1,888.00

#### 包含 **/** 排除 項目於佣金規則

用戶可以選擇:

- 1) 排除已包含於佣金規則的項目, 和
- 2) 包含並未包含於佣金規則的項目

#### **1.** 排除項目於佣金規則

於這個例子,我們嘗試從 '如佣金總額大於\$20000,可得 15%佣金' 這個佣金規則中,排除護理項目 T01。

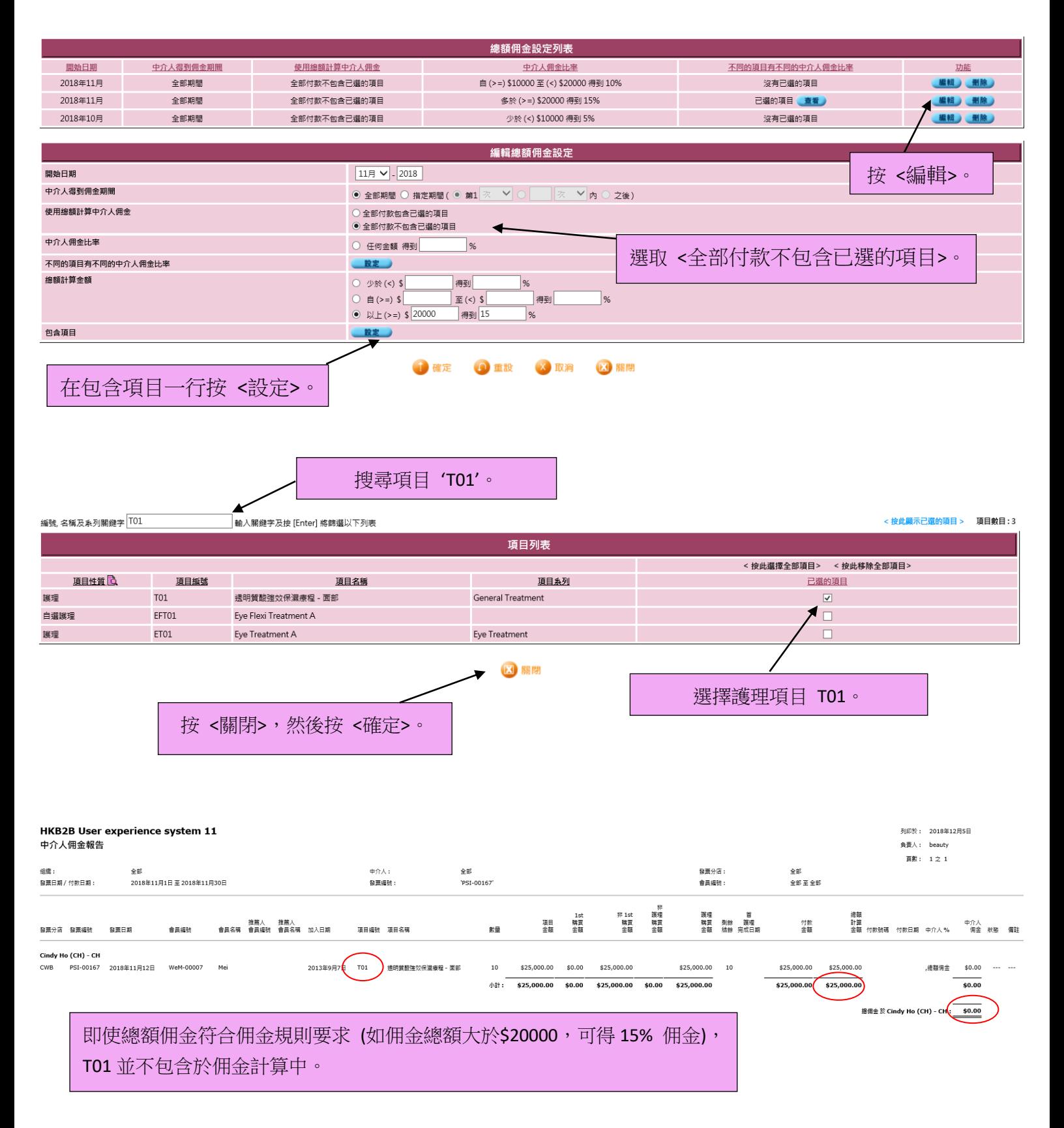

# **2.** 包含項目於佣金規則

於這個例子,我們嘗試從 '如佣金總額大於\$2000,可得 10%佣金' 這個佣金規則中,只包含護理項目 T01。

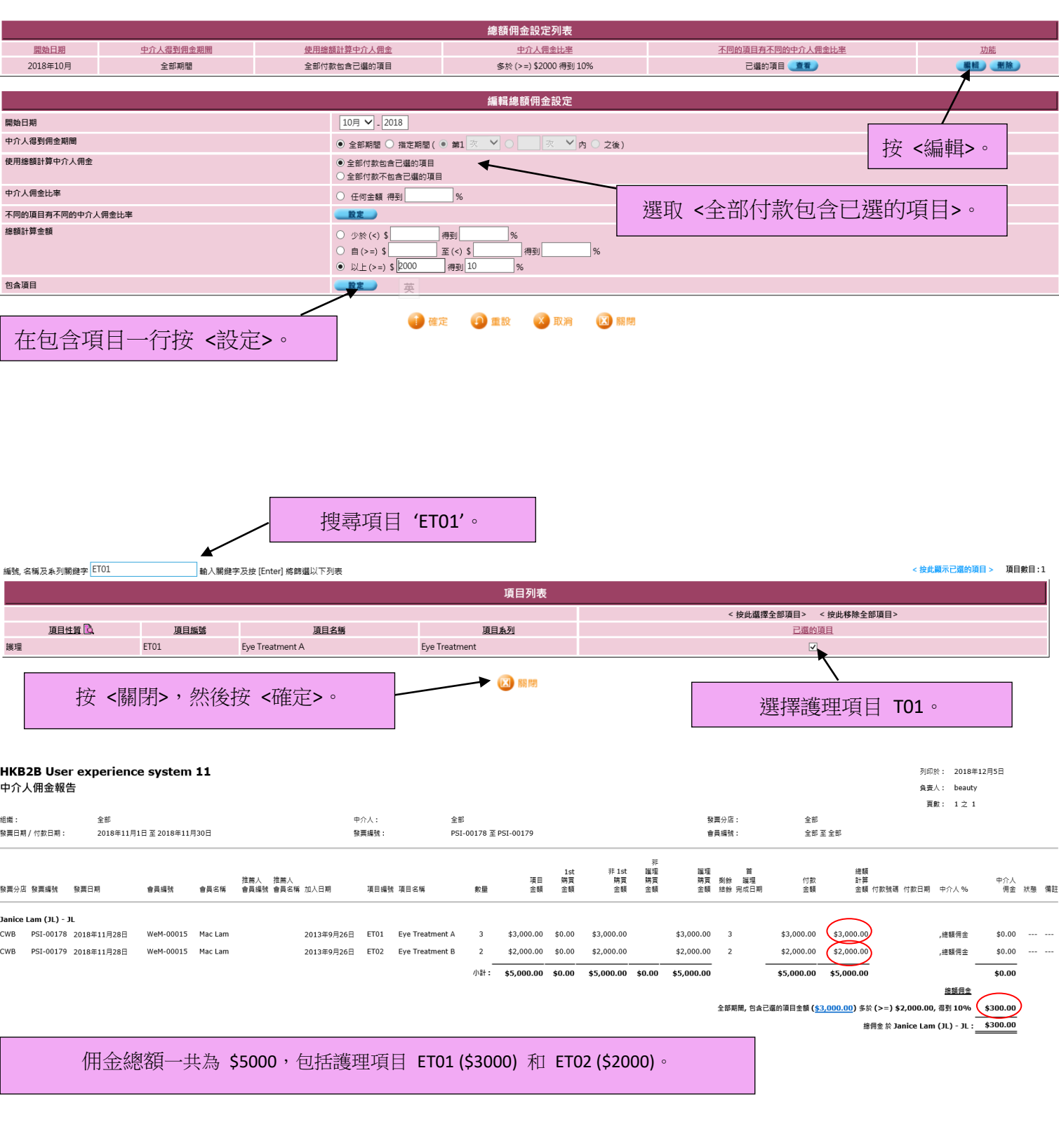

因為我們只包含了護理項目 ET01 於佣金規則中, 只有 ET01 的金額是用於佣 金計算 (\$3000 x 10%), 而不是整個佣金總額 (\$5000)。

#### 覆蓋下屬佣金設定

 $\mathbb{R}^2$ 

#### **1.** 設定下屬中介人的階梯 <sup>按</sup> 佣金 <sup>&</sup>gt; 中介人 查看現有的中介人。

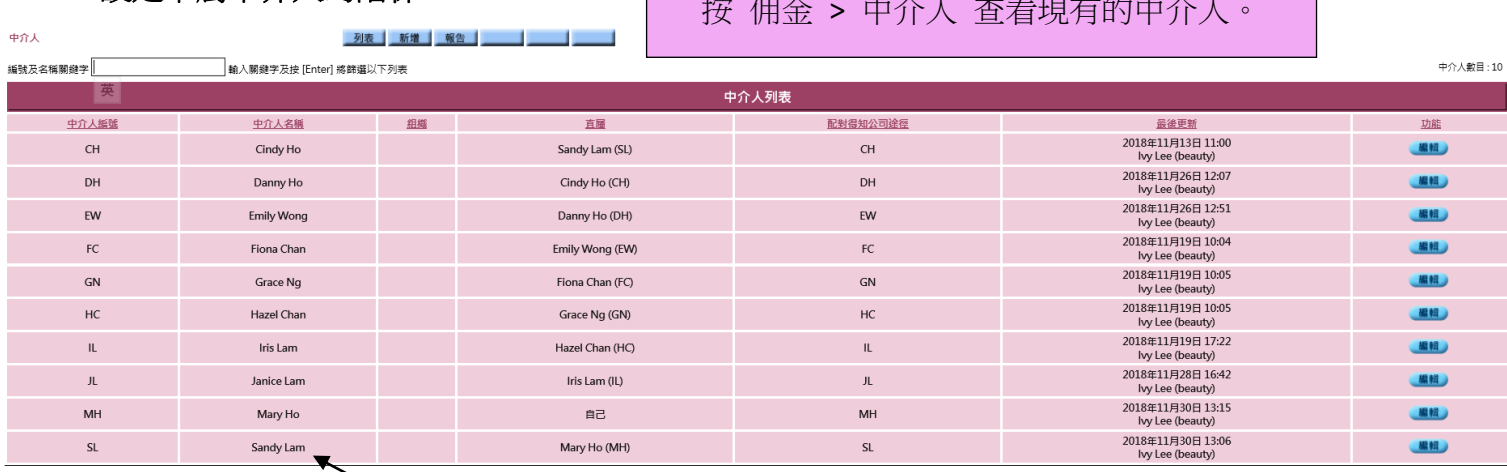

# 按中介人的名稱。

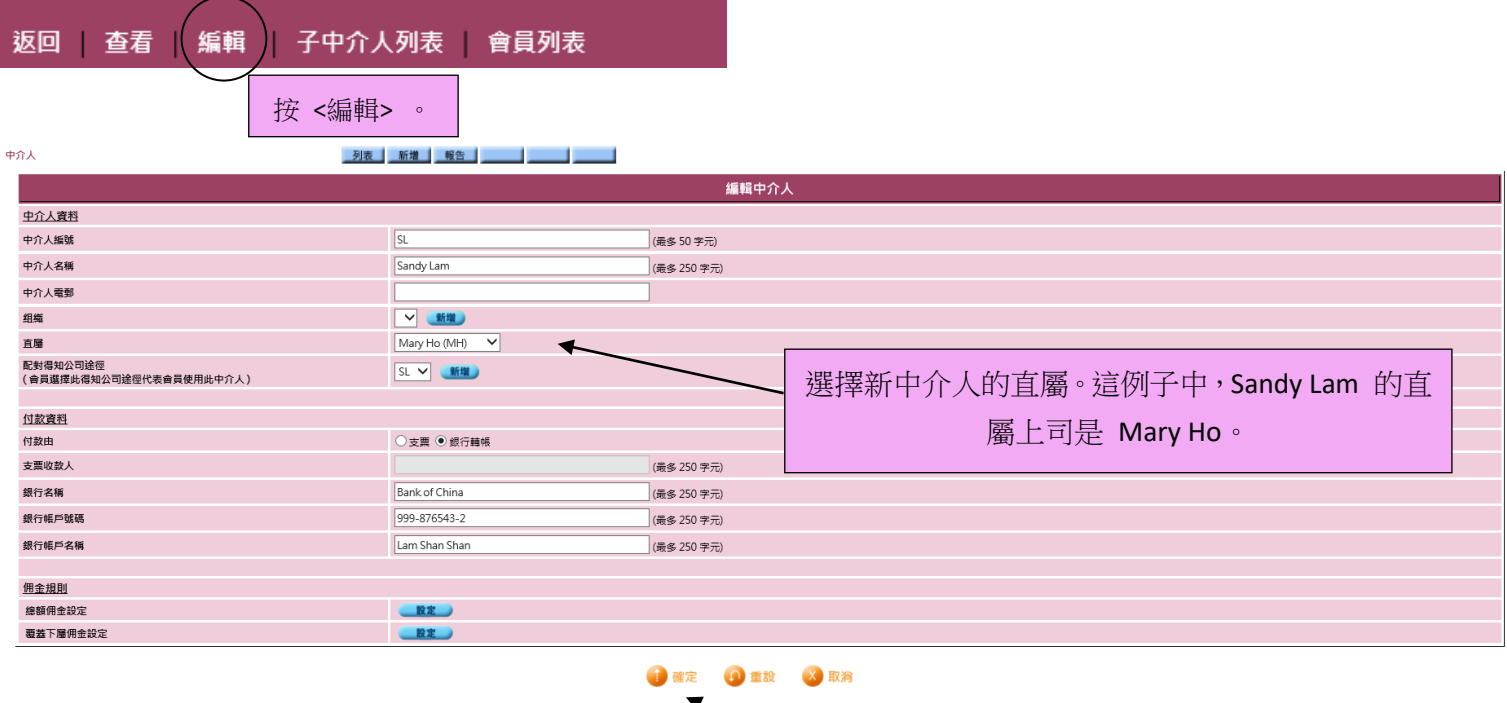

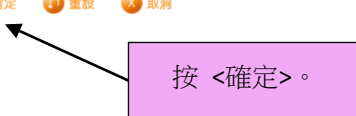

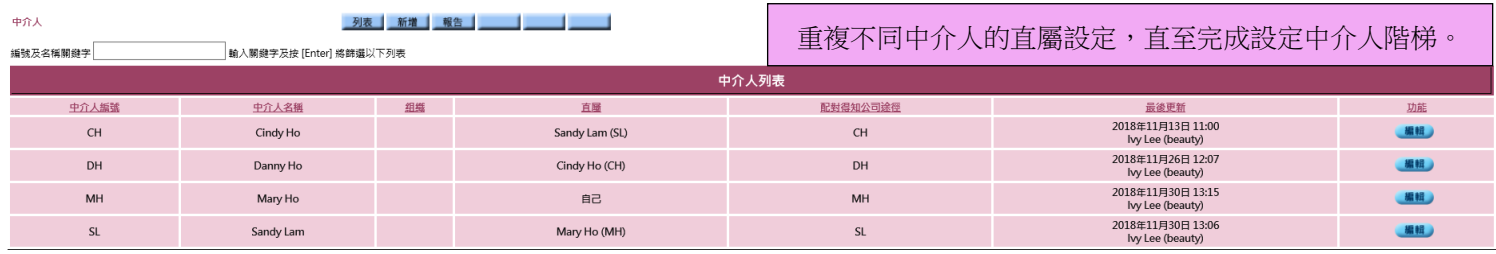

這例子中, 中介人階梯為: Mary Ho > Sandy Lam > Cindy Ho > Danny Ho。

# **2.** 設定覆蓋下屬佣金規則

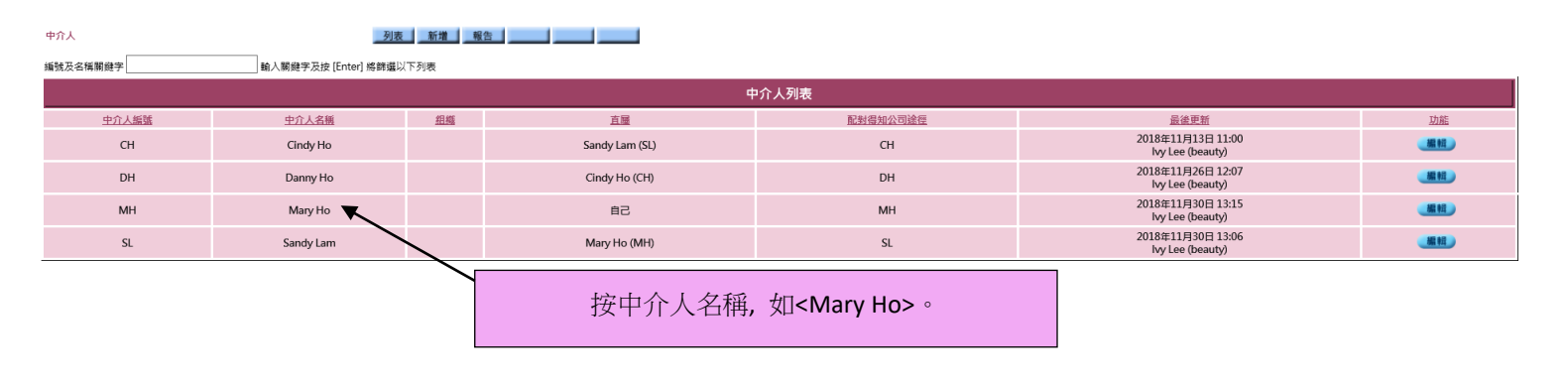

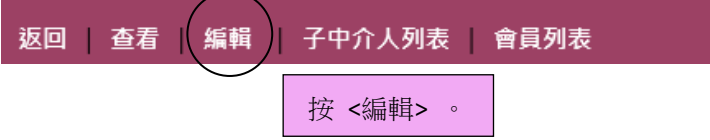

於例子中,Mary Ho 是3個中介人的直屬上司。當 Mary 整個月的銷售額大於零,就可以收到她3位下屬銷售 額的 1%。

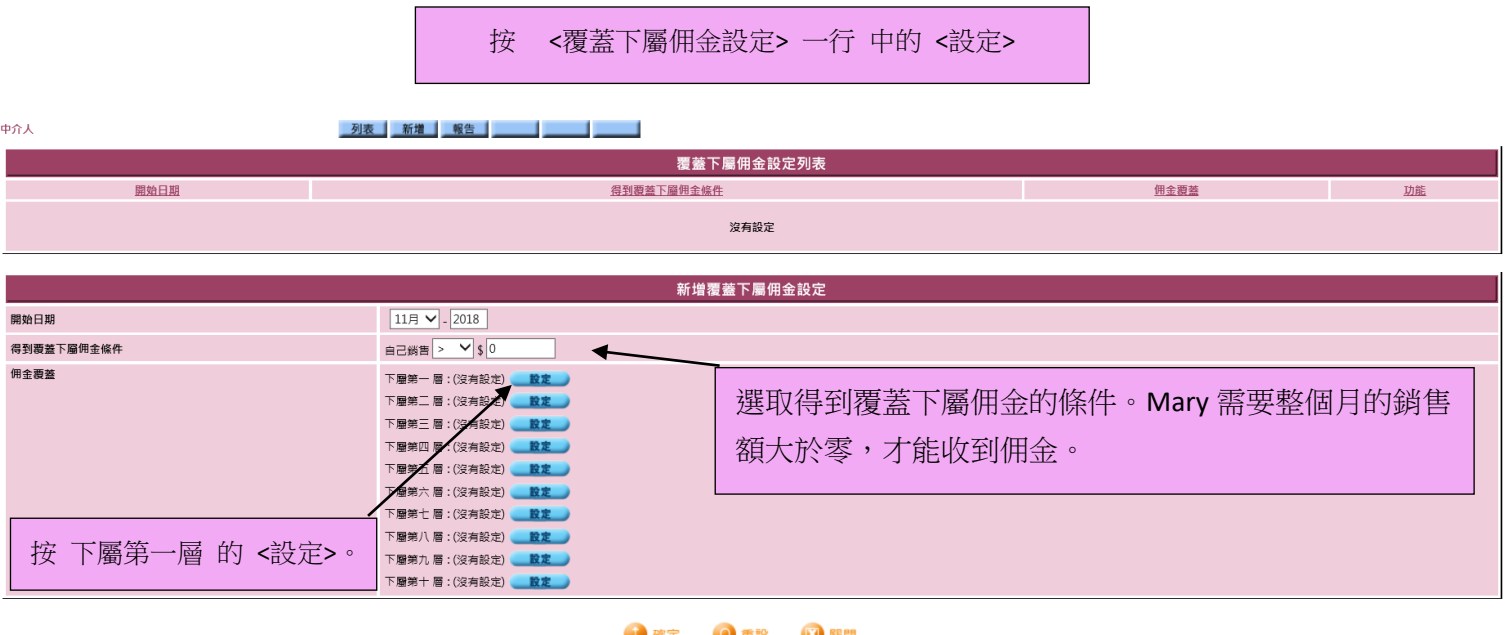

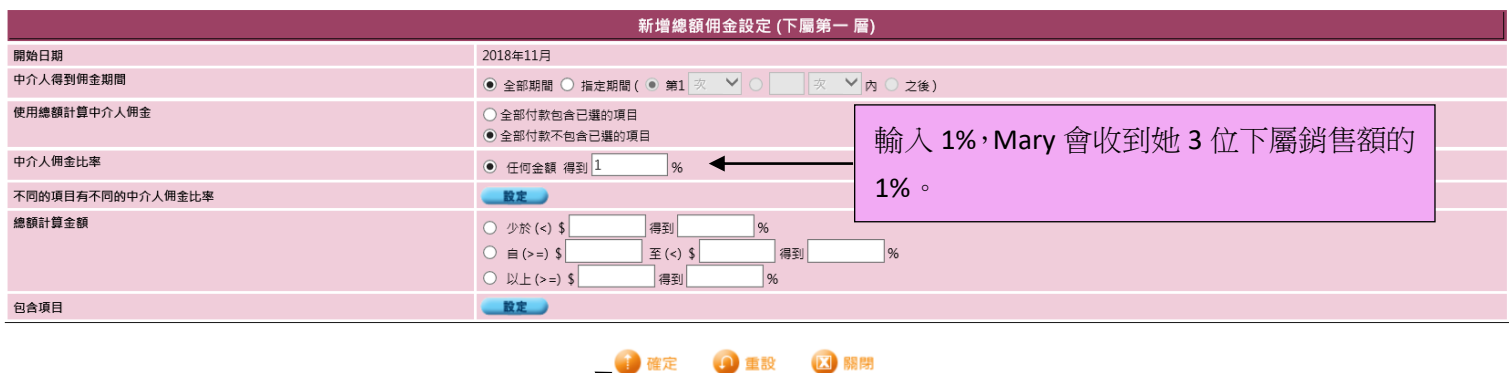

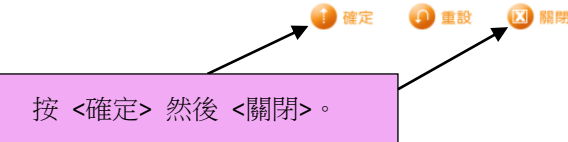

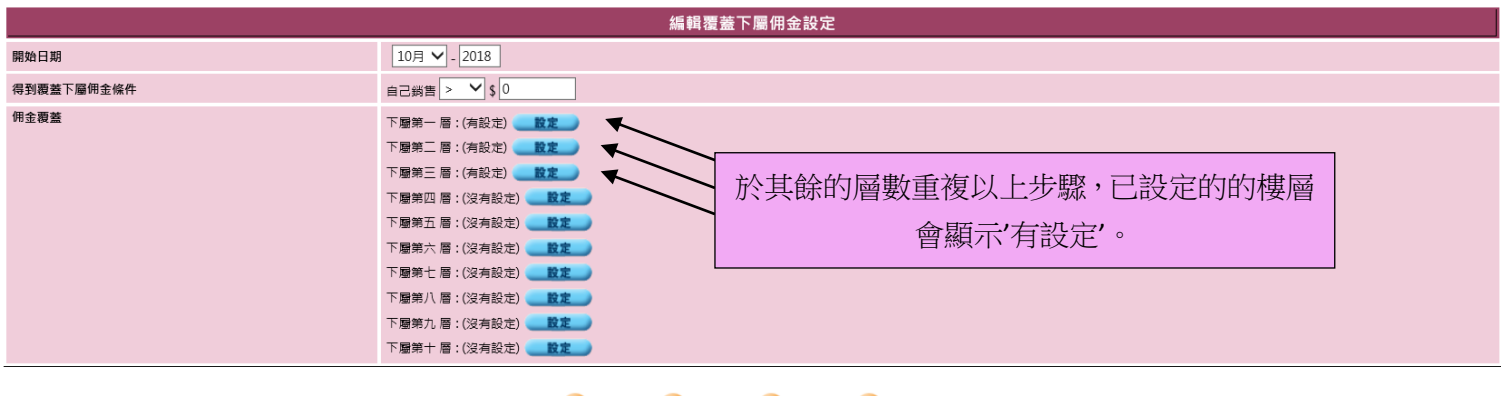

→ ●確定 X取消 **O** 重設 区開閉

按 <確定> 完成設定覆蓋下屬佣金。

中介人 列表 新増 報告 | 1 覆蓋下屬佣金設定列表 開始日期 得到覆蓋下屬佣金條件 佣金覆蓋 功能 下屋第一層 章看 2018年10月 自己銷售 > \$0 下層第二層 查看 編輯 删除 下層第三層 章看 覆蓋下屬佣金設計可按 <查看> 查看。HKB2B User experience system 11 列印於: 2018年12月5日 中介人佣金報告 **合書人:** beautv 頁数: 121 發票分店: 全部 组绩: 全部 中介人: 全部 發票日期 / 付款日期: 2018年11月1日至2018年11月30日 發票編號: "PSI-00168" **會員編號:** 一<br>全部 至 全部

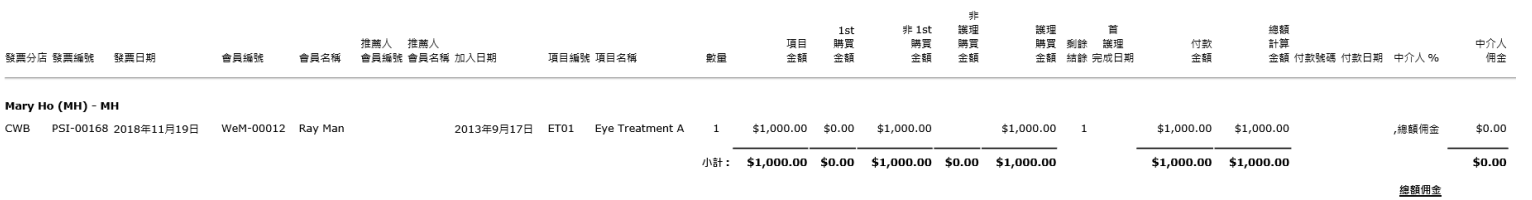

全部期間,全部項目金額 (<u>\$1,000.00</u>) 少於 (<) \$5,000.00, 得到 5% \$50.00

<u> 得到要蓋下屬佣金,自己銷售 (\$1,000.00) > \$0.00</u>

下層 Sandy Lam 銷售 (\$35,700.00), 得到 \$357.00 \$357.00

下屬 Sandy Lam > Cindy Ho 銷售 (\$25,000.00), 得到 \$250.00 \$250.00

下屬 Sandy Lam > Cindy Ho > Danny Ho 銷售 (\$5,000.00), 得到 \$50.00 (\$50.00)

總佣金 於 Mary Ho (MH) - MH : <mark>\$707.00</mark>

Mary 現在可以收到她 3 位下屬銷售額的 1%。